# Cheatography

## SolarWinds SWIS API Cheat Sheet by Jan Elias (ernest) via cheatography.com/2243/cs/840/

### Query SWIS with PowerShell

Add-PSSnapin SwisSnapin

#### **Get-Credential**

**Connect-Swis** -Credential \$creds -Hostname localhost

**Get-SwisData** \$swis 'SELECT nodeID, Caption FROM Orion.Nodes Where Vendor=@v' @{v='Cisco'}

Invoke-SwisVerb \$swis Orion.Nodes Unmanage @("N:1",\$now,\$later,"false")

The **Invoke-SwisVerb** cmdlet argument lists support XmlElement objects from **Orion SDK 1.5**. If your scripts rely on the original behavior, update them to use the **InnerText** property of the returned element.

#### Installing SWIS PowerShell

choco install orionsdk -y

C:\Windows\Microsoft.NET\Framework\v-4.0.30319\InstallUtil.exe 'C:\Program Files-\SolarWinds\Orion SDK\SWQL Studio\SwisPowerShell.dll'

C:\Windows\Microsoft.NET\Framework64-\v4.0.30319\InstallUtil.exe 'C:\Program Files (x86)\SolarWinds\Orion SDK\SWQL Studio-\SwisPowerShell.dll'

If you installed the Orion SDK to a different folder, adjust the path to **SwisPowerShel-I.dll** accordingly.

The same DLL works in both 32- and 64-bit shells, but you have to register it separately for each context.

Don't forget that you need to run the Powershell as Administrator.

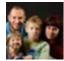

By Jan Elias (ernest) cheatography.com/ernest/

## SWQL supported constructs

| SELECT FROM                         |
|-------------------------------------|
| WHERE                               |
| GROUP BY HAVING                     |
| ORDER BY                            |
| INNER JOIN                          |
| LEFT/RIGHT OUTER JOIN               |
| UNION                               |
| UNION ALL                           |
| SELECT TOP n                        |
| SELECT DISTINCT                     |
| Subqueries in SELECT                |
| Subqueries in FROM/JOIN             |
| Aggregates SUM, MAX, MIN, AVG, COUN |
| Functions ISNULL, ABS               |
|                                     |

## Credit

The cheat sheet was created in conformity with SolarWinds Orion SDK 1.5.

## SWQL unique

#### **Navigation Properties**

SELECT I.Caption, I.Node.Contact FROM Orion.NPM.Interfaces I WHERE I.Type-Name='ieee80211'

#### **Row Windows**

SELECT NodelD, Caption, IPAddress, Status FROM Orion.Nodes ORDER BY Caption WITH ROWS 100 TO 199

## SWQL - NOT SUPPORTED

| SELECT *<br>FROM             | You must list the actual properties you want to select. |
|------------------------------|---------------------------------------------------------|
| UPDATE,<br>INSERT,<br>DELETE | You can only use SWQL to read data                      |

You must use CRUD operations to create, read, update, or delete entities.

Published 13th February, 2013. Last updated 4th July, 2017. Page 1 of 1. Sponsored by **CrosswordCheats.com** Learn to solve cryptic crosswords! http://crosswordcheats.com